## **EB PayPayスタンプカード ガイド PayPay**

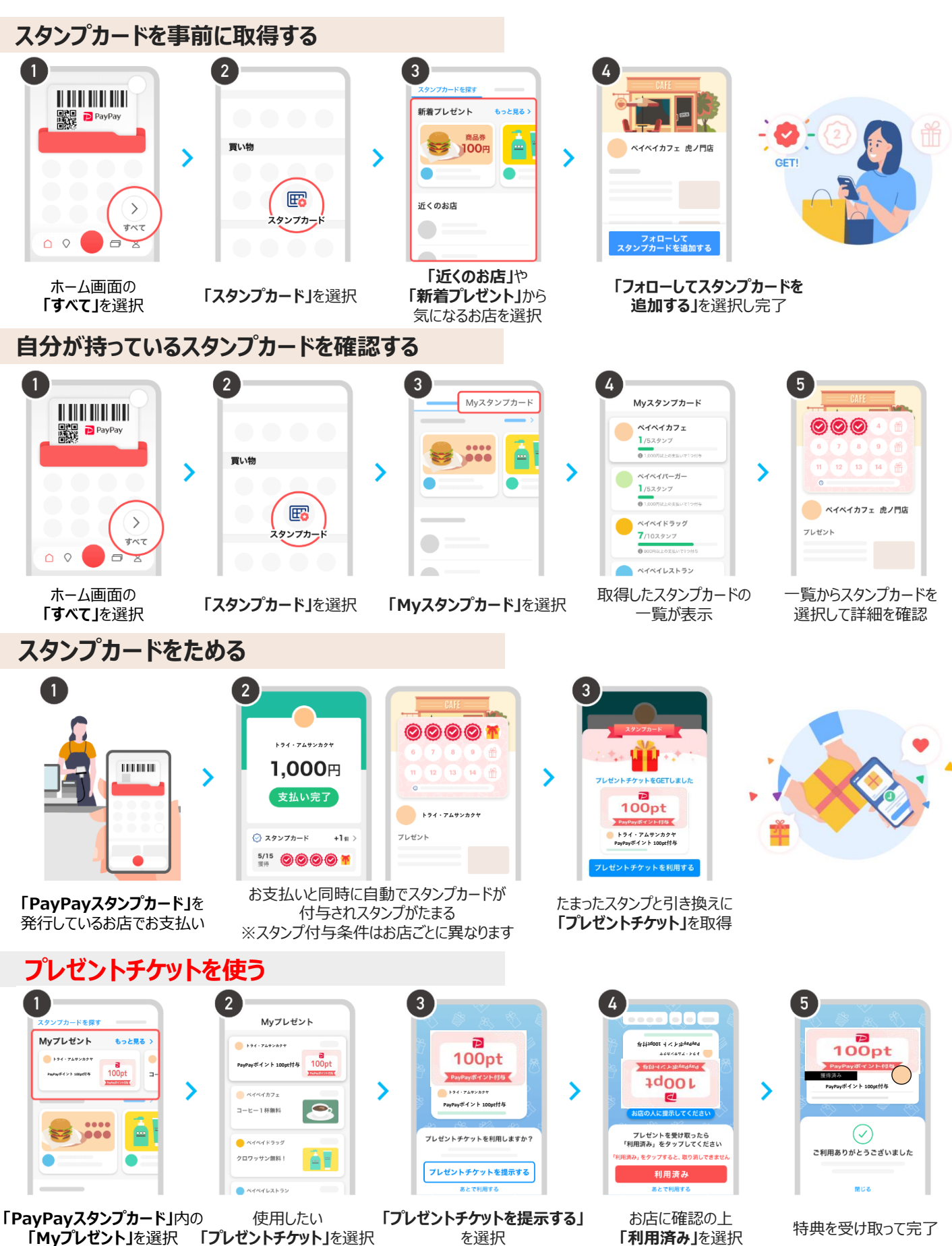